# Actualités généalogiques 21 janvier 2023

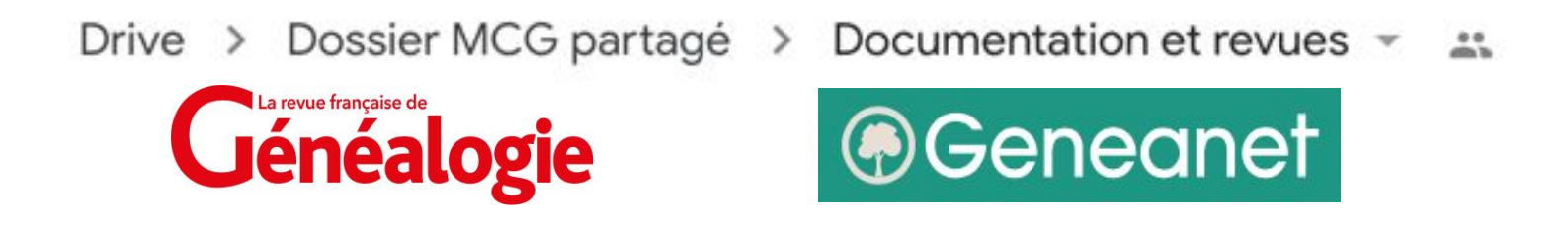

*Plus de 30 actualités intéressantes… j'en ai sélectionné 8 :*

- A) **Les outils de travail**
- B) **Les archives notariales**
- C) **Pages "Communes"**
- D) **Décès de moins de 100 ans**
- E) **BNF en très haute résolution**
- F) **Les actes en Latin**
- G) **Registres matricules Révolution**
- H) **Salon généalogie de Paris 15°**

### *A) Les outils de travail de Geneanet - en 3 parties*

*Série de 3 articles publiés dans le Blog de Geneanet (du 28 nov. au 19 déc. 2022)*

#### ■ **1 - Les branches patronymiques**

<https://www.geneanet.org/blog/post/2022/11/les-outils-de-travail-1re-partie-les-branches-patronymiques> Pour visualiser les branches ayant un patronyme commun et rechercher les doublons.

#### ■ **2 - Les ascendants manquants**

<https://www.geneanet.org/blog/post/2022/12/outils-de-travail-2e-partie-ascendants-manquants> Le tableau résultat peut être trié par ordre chronologique ou alphabétique.

#### ■ **3 - Le suivi de recherches**

<https://www.geneanet.org/blog/post/2022/12/outils-de-travail-3e-partie-suivi-de-recherches> Le tableau qui vous est proposé affiche tous les ancêtres pour lesquels au moins un événement n'est pas complet (y compris la source).

Si la fiche de la personne est parfaitement remplie, elle n'est pas affichée.

### *B) Les archives notariales*

*<https://www.geneanet.org/blog/post/2022/12/les-archives-notariales-3>*

- **A quoi servent les archives notariales pour un généalogiste ?** Pour aller au-delà de l'État-civil / Registres paroissiaux ou les compléter. Informations filiatives et patrimoniales.
- Quels types d'actes trouve-t-on dans les archives des notaires ? Contrats de mariage, testaments, inventaires après décès, tutelles, ventes, baux, devis, quittances, procurations…
- **Exemples de répertoires** Tables d'accès aux "minutes".
- **Chercher des archives notariales numérisées** Peu d'institutions ont indexé leurs archives notariales, mais cela croît régulièrement, sinon un accès direct est possible par le menu "Registres" de Geneanet. [https://www.geneanet.org/registres/geo/FRA/france?category=archives%23acte\\_liassenotariale](https://www.geneanet.org/registres/geo/FRA/france?category=archives%23acte_liassenotariale)
- Chercher des archives notariales non numérisées Sur place aux AD (ou aux archives nationales pour les notaires parisiens).

conflitution

## *C) Les pages "Communes" de Geneawiki*

*<https://www.geneanet.org/blog/post/2022/12/decouvrez-richesse-pages-communes-de-geneawiki>*

#### **Chaque commune de France possède une page qui lui est consacrée**

sur laquelle sont indiqués tous les éléments pouvant intéresser un généalogiste…

#### ■ **Contenu :**

Histoire de la commune Patrimoine **Démographie** Photos Liste des notables Infos pratiques **Bibliographie** 

- Les dépouillements d'archives
- Les documents numérisés
- Les cimetières

Exemple : Gometz-le-Châtel :

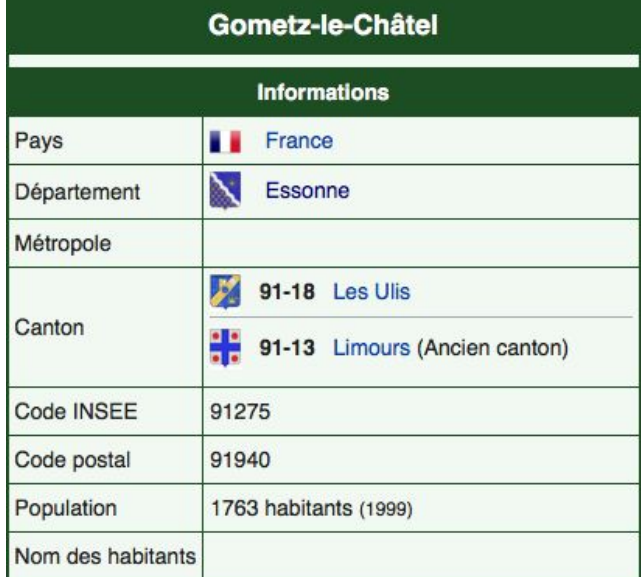

#### Dépouillements d'archives

- Naissances @ (1600-1799)
- Naissances @ (1609-1794)
- Recensements @ (1846-1846)
- Recensements @ (1861-1861)

https://fr.geneawiki.com/index.php?title=91275 - Gometz-le-Châtel

C'est un Wiki, donc vous pouvez modifier, compléter, ou corriger les informations ! 4

### *D) Retrouver un décès de moins de 100 ans*

*<https://www.rfgenealogie.com/dossiers/comment-retrouver-un-deces-de-moins-de-100-ans>? (Article de Tony Neulat dans la RFG n° 263 - pages 35 à 37)*

#### ● **Retrouver un décès postérieur à 1970**

L'Insee a mis à disposition, en open data, l'intégralité de son fichier des décès survenus depuis 1970 : Nombreux outils dont le site MatchID : <https://deces.matchid.io/search?advanced=true> le site GENEDC : <https://gene.genedc.fr> et le site MesOrigines :<https://mesorigines.fr> Attention : il y a des limites à la base INSEE (période de démarrage, personnes nées à

### l'étranger, nées avant 1891, décédées avant l'âge de 16 ans, erreurs de saisie…).

#### ● **Décès postérieurs à 2009-2010**

Consulter les bases d'avis de décès en ligne telles que Dans nos cœurs, Libra Memoria ou encore Avis de décès.

- **Décès compris entre 1945 et 1970** (période la plus difficile)
	- Si aucune idée du lieu du décès :
	- ➢ Bases généalogiques telles que Geneanet ou Filae
	- ➢ Bases de données dédiées aux cimetières (Sauvons nos tombes, Cimetières de France et CimGenWeb)
	- ➢ Presse ancienne (Retronews) si décès avant 1951
	- ➢ Demander une copie intégrale de son acte de naissance auprès de la mairie
	- $\triangleright$  Fiche matricule.

### *Retrouver un décès de moins de 100 ans (Suite et fin)*

- **Décès compris entre 1945 et 1970** (période la plus difficile) suite -
	- Si présomptions sur le lieu du décès :
	- $\triangleright$  Bases municipales de gestion du cimetière
	- $\triangleright$  Base Gescime pour plus de 1 500 communes
	- ➢ Tables des décès, successions et absences : tenues de 1825 à 1969
	- ➢ Archives funéraires : registres de convois, d'inhumation, de concessions
	- $\geq$  Listes électorales
	- $\triangleright$  Fiche matricule.

#### ● **Décès compris entre 1920 et 1945**

Aux bases et fonds précédemment évoqués s'ajoutent deux sources essentielles :

- $\geq$  La presse ancienne : en ligne jusqu'en 1951
- ➢ Les recensements : établis tous les 5 ans et très fréquemment en ligne jusqu'en 1936, voire 1946, sur les sites des AD.

**Astuce** : *les actes de mariage de plus de 75 ans étant librement communicables, il peut être utile de demander une copie intégrale des actes de mariage des enfants de l'individu recherché. En effet, les dates et lieux de décès des parents décédés sont précisés sur les actes de mariage de leurs enfants.*

### *E) Télécharger une image en très haute définition dans Gallica BnF*

*(Conseil du jour de Tony Neulat sur Facebook - 7 déc. 2022) [https://m.facebook.com/genealogie.neulat?](https://m.facebook.com/genealogie.neulat)*

#### **Motivation**

*Lorsque l'on fait des recherches dans Gallica, il est fréquent de tomber sur une pépite généalogique, hélas, le document, une fois téléchargé, perd de sa splendeur... car Gallica propose uniquement de récupérer l'intégralité du fichier au format PDF ou JPEG dans la résolution affichée et non dans la résolution native.*

#### ● **2 solutions :**

- ➢ Téléchargez le plugin "IIIF Download" et l'installer dans Chrome ou Firefox. Lorsque vous serez sur une page de Gallica qui contient une image téléchargeable, le bouton du plugin va s'allumer en rouge. Cliquez sur le plugin pour télécharger l'image en HD au format JPG ou TIFF !
- ➢ Obtenir l'API Gallica à l'adresse : <http://api.bnf.fr/api-iiif-de-recuperation-des-images-de-gallica> C'est un peu plus compliqué mais plus simple que cela en a l'air… et c'est expliqué en détail dans le post de Tony Neulat.

### *F) Comprendre les actes en Latin*

*Article d'aide sur le site des AD-39 (Jura)*

*http://archives39.fr/Aides-a-la-recherche/p69/La-langue-des-actes-notions-de-latin?*

#### Le latin est employé généralement pour l'ensemble des registres jusqu'au début **du XVIIIe siècle**

*La difficulté n'est pas si grande : ce sont toujours les mêmes formules qui reviennent.* L'article donne les mots clés pour les actes de baptême, de mariage et de sépulture, *ainsi que la façon d'indiquer les dates (jours, mois, années).*

#### Exemple :

Billet filme Jefancti adam Billet Set dapit brocky Claudiam Filiam Ta la Chaltach montie Fannage omen (nichtimo protections trigotimo Coundo referribuil and Facquebus Billet Barrot Et Claudine hafizant Cock are glancesti

#### **Transcription**

*Claudius Billet, filius defuncti Adam Billet des Planches, duxit uxorem Claudiam filiam Claudii Bargier, de la Chastelenne, die decima mensis Februarii, anno Domini millesimo sexcentesimo trigesimo secundo. Presentibus ad id Jacquobus Billet, Claudius Bargier et Claudius Chaserand loci des Planches.*

#### **Traduction**

*Claude Billet, fils de feu Adam Billet, des Planches, a épousé Claudia, fille de Claude Bargier, de la Chastelenne, le dixième jour de février, en l'année du Seigneur mille six cent trente-deux. Étaient présents Jacques Billet, Claude Bargier et Claude Chaserand, des Planches.*

### *G) Registres matricules de la Révolution et du Consulat*

*<https://www.rfgenealogie.com/infos/memoire-des-hommes-met-en-ligne-les-registres-matricules-de-la-revolution-et-du-consulat>* 

*(Info en ligne de la RFG du 12-janv-2023)*

#### ● **Mémoire des hommes met en ligne les registres matricules de la Révolution et du Consulat :**

Après les registres de contrôles de troupes d'Ancien Régime (1682-1793), Mémoire des hommes vient de mettre en ligne 1 676 registres des séries 16 et 17 YC qui comprennent pour l'essentiel les registres matricules de la Révolution et du Consulat.

NOMS DE BAPTÈME. NUMÉROS DATES DE L'ENTRÉE DATES SMORTS, DE FAMILLE ET DE GUERRE: AU BATAILLON,  $des$ GRADES. NOMS DES PÈRES ET MÈRES: et des passages COMPAGNIES. Lieux de naissance, âge et taille. AUX COMPAGNIES. Grenadier. Contre au Baon le Crenadiev I est entre à l'hopital i Servi 8 an dans a nancy a la rentree d'Angouleme nari rance de la garn ramou. Mayence et on lozenie à reur annune amoniourt, Cooque. District de Memberviller, departe ment. Sea Vosger. Caille de S. pieds. S. pouces.

#### **Ces registres sont ouverts à l'indexation collaborative !**

Cette indexation est essentielle pour retrouver un ancêtre dont on ne connaît pas l'unité dans laquelle il a servi (régiment, bataillon, compagnie) et sa date d'incorporation ou du moins la période concernée. <sup>9</sup>

### *H) Salon de généalogie de la mairie de Paris 15ème*

*Édition 2023 les 16 (apm), 17 et 18 mars Annonce page 22 de la RFG n° 263*

*<https://www.geneanet.org/blog/post/2023/01/salon-de-genealogie-de-la-mairie-de-paris-15-edition-2023>*

*<https://www.salondegenealogie.com>*

- **Nombreux exposants + 18 conférences gratuites mais sur inscription** dont :
	- Naturalisation française : histoire et archives (*Laurence Abensur- Hazan*)
	- Utiliser au mieux Geneanet (*Benoît de Maigret*)
	- Gallica & Retronews (*Marie Mol et Tony Neulat*)
	- Les enfants abandonnés (*Myriam Provence*)
	- Retracer une histoire familiale aux Archives nationales du monde du travail (*Christophe Auvray*)
	- Un militaire blessé lors des guerres de 1870 et suivantes (*Sandrine Heiser*)
	- Créer un blog de généalogie (*Sébastien Dellinger*)
	- L'ADN au service de la généalogie (*Catherine Nogier et Greg Wolf*)
	- Découvrir les archives hospitalières (*Laurence Abensur-Hazan*)
	- La psychogénéalogie (*Laure Mestre*) etc…

#### **Il faut s'inscrire très rapidement sur : <http://bit.ly/3QlRBFU>**

car les places se remplissent TRÈS vite…

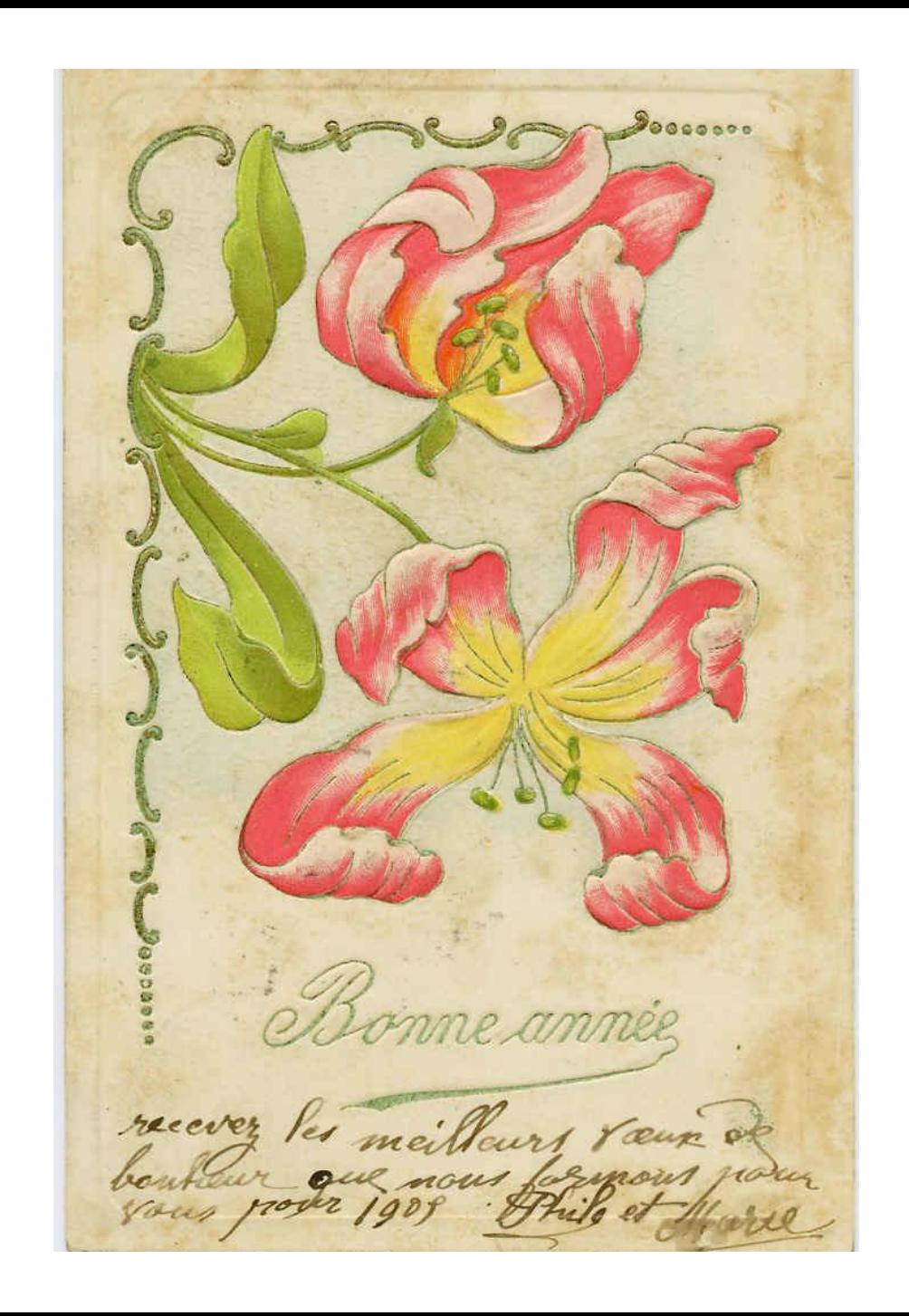